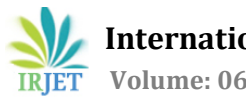

# **A study on basic preparatory and miscellaneous codes in FANUC control system for CNC machine for polytechnic students**

# **k. Vinoth kumar<sup>1</sup>**

<sup>1</sup>*Lecturer, Dept. of Mechanical Engineering, 219 Valivalam Desikar Polytechnic college, Tamil Nadu, India*

---------------------------------------------------------------------\*\*\*---------------------------------------------------------------------

**Abstract –** In modern-day manufacturing process accuracy and time plays a vital role. Hence the manufacturing sectors moves towards deploying CNC. Mostly diploma students are employed as CNC programmers and operators. In this paper, basic preparatory and miscellaneous codes in FANUC control system are studied. This gives general idea about CNC FANUC control system for diploma students so that they can practice.

*Key Words***:** CNC machine, FANUC control, preparatory code, miscellaneous codes.

# **1.Introduction**

CNC stands for computer numerical control. In which the machine movements, operations are controlled by set of codes, that have syntax. Most of the CNC programs are coded in FANUC control system. This set of codes in total called as part program, this part program is a collection of words, characters, numerricals and are called as blocks. A set of blocks that describe a profile of a product is called as part program. Usually the part program contains codes, which are machine control and tool control.

# **1.1 Part program format**

**Part program** is the set of instructions that are manually written by the programmer according to the job given in the blue print**.**

The part program format is given in the following table-1

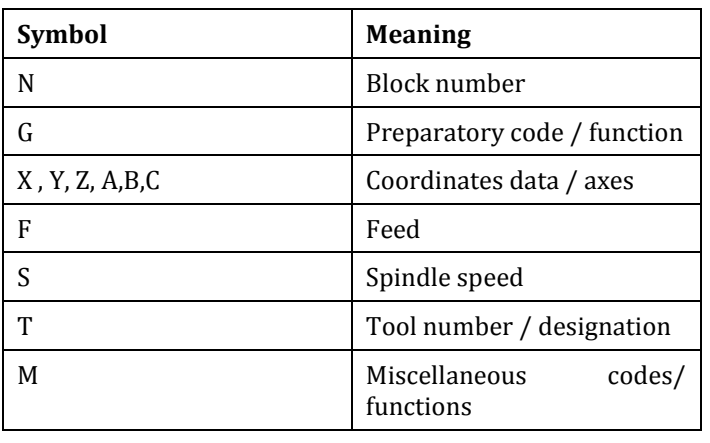

#### **Table-1**

## **1.2 Basic terminologies**

**Sequence number-** this is also called as block number and every program line starts with sequence or block number. This numbers are used while performing subprogram, mirroring and canned cycles.

**Coordinate system-** it is essential to apply coordinate system for machining in CNC machines. This is the process of identification and designating various axes in the machine. The axes may be vertical, horizontal and or traverse.

**Datum points-** these are the reference points for various operations, tool offset settings which is fixed by the manufacturer and by the programmer. Some of the datum points are machine zero, work zero, tool length reference plane and tool offsets.

**CNC dimensioning-** this deals with where program to be started and end with reference to work zero points. There are two types of dimensioning

- > Absolute mode or fixed zero mode
- > Incremental mode or floating zero mode

# **2. List of basic G codes, meaning and syntax**

Some of the basic and important G codes, their meaning and syntax is given in the following table-2

#### **Table-2**

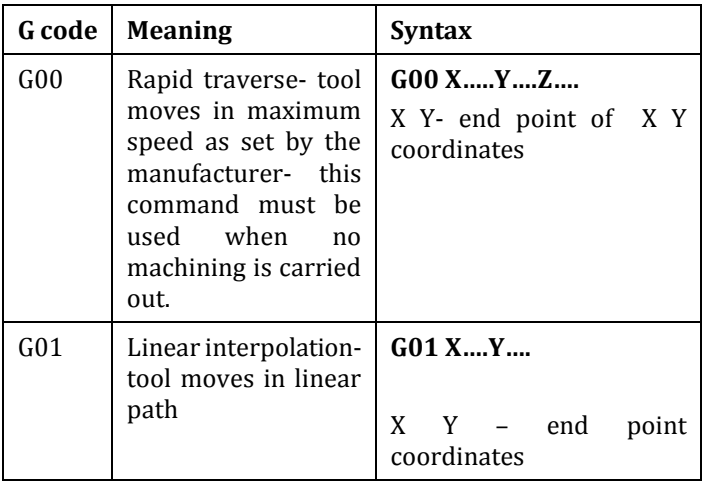

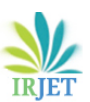

 **International Research Journal of Engineering and Technology** (IRJET)e-ISSN: 2395-0056

**RICHT** Volume: 06 Issue: 05 | May 2019 www.irjet.net p-ISSN: 2395-0072

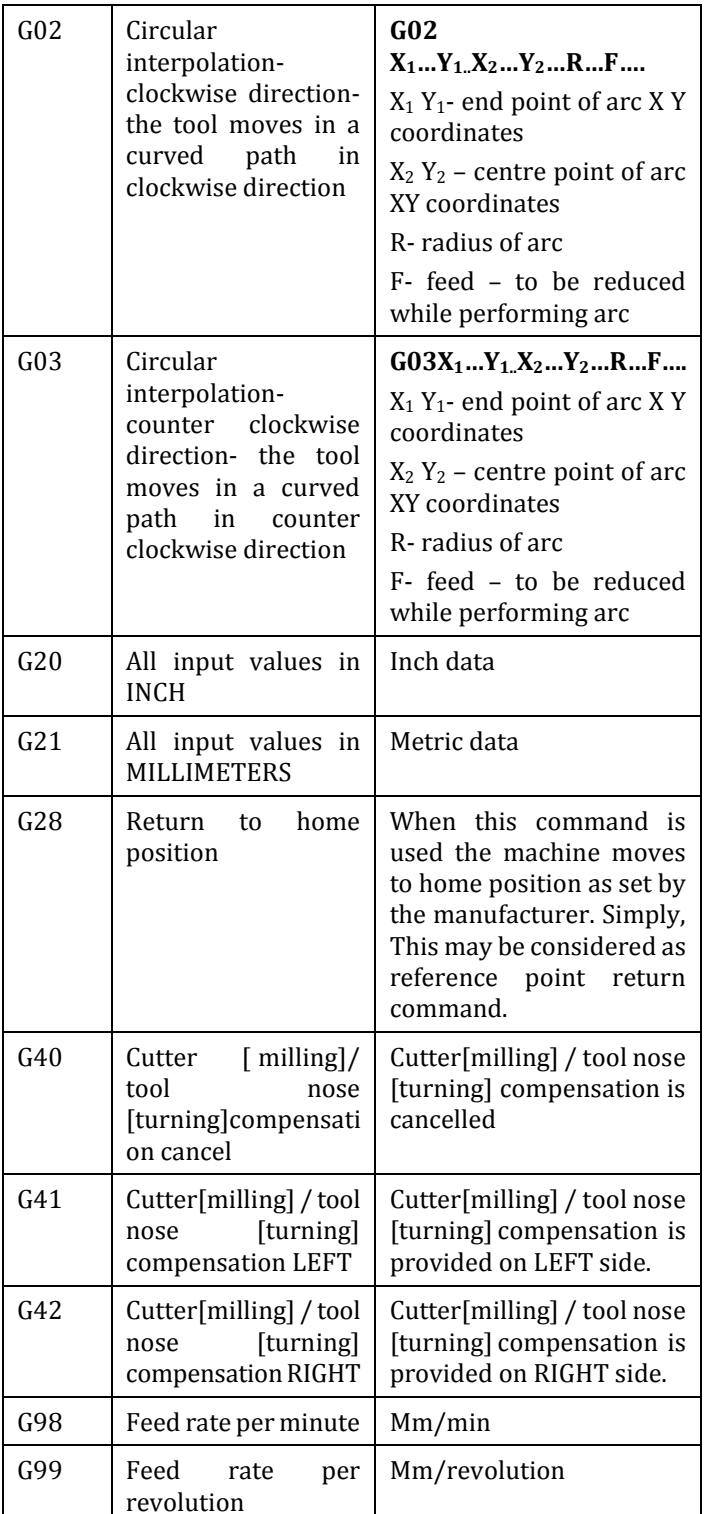

# **2.1 List of basic M codes, meaning and syntax**

Some of the basic and important M codes, their meaning and syntax is given in the following table-3

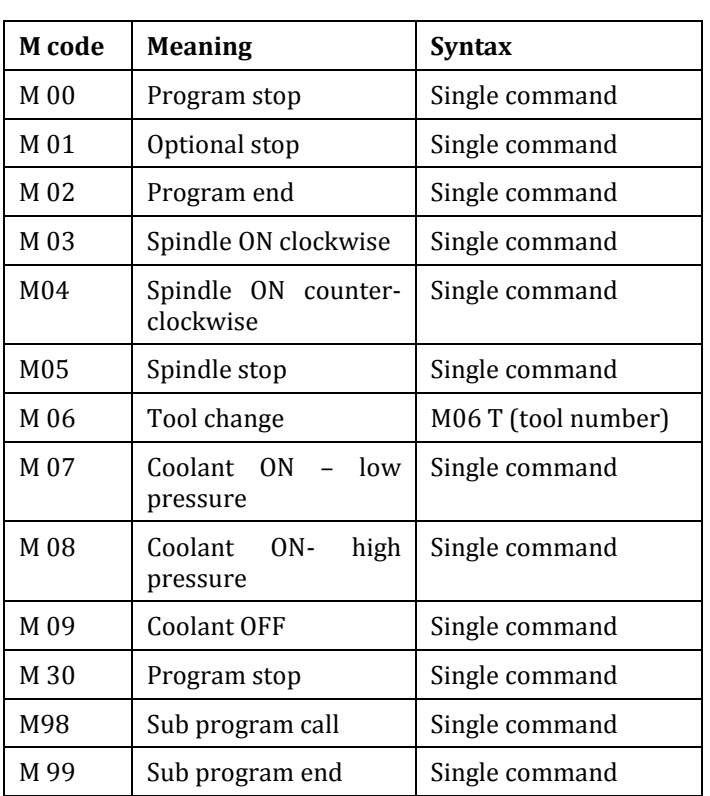

**Table-3**

# **3. Important canned cycle commands for turning and milling module**

## **Canned cycle:**

Are those cycles that are specifically, employed for repetitive tasks such as drilling, profile turning.

## **3.1 List of canned cycles for turning and milling**

Various canned cycles are listed in the following table.

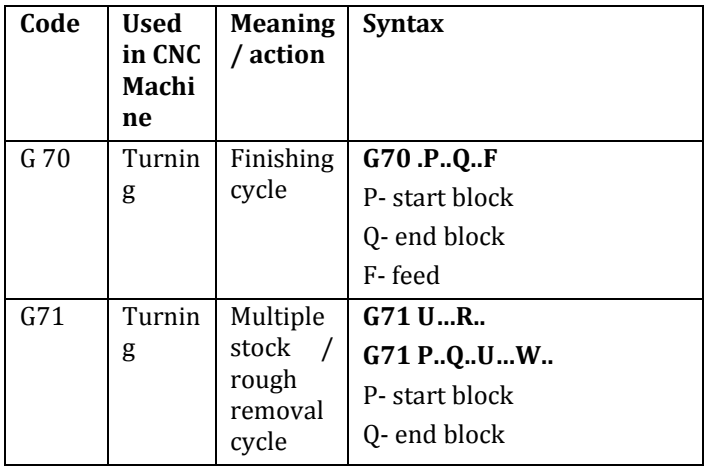

## **Table-4: canned cycles**

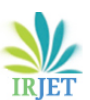

**International Research Journal of Engineering and Technology (IRJET) <b>***e-ISSN: 2395-0056* 

 **Volume: 06 Issue: 05 | May 2019** www.irjet.net p-ISSN: 2395-0072

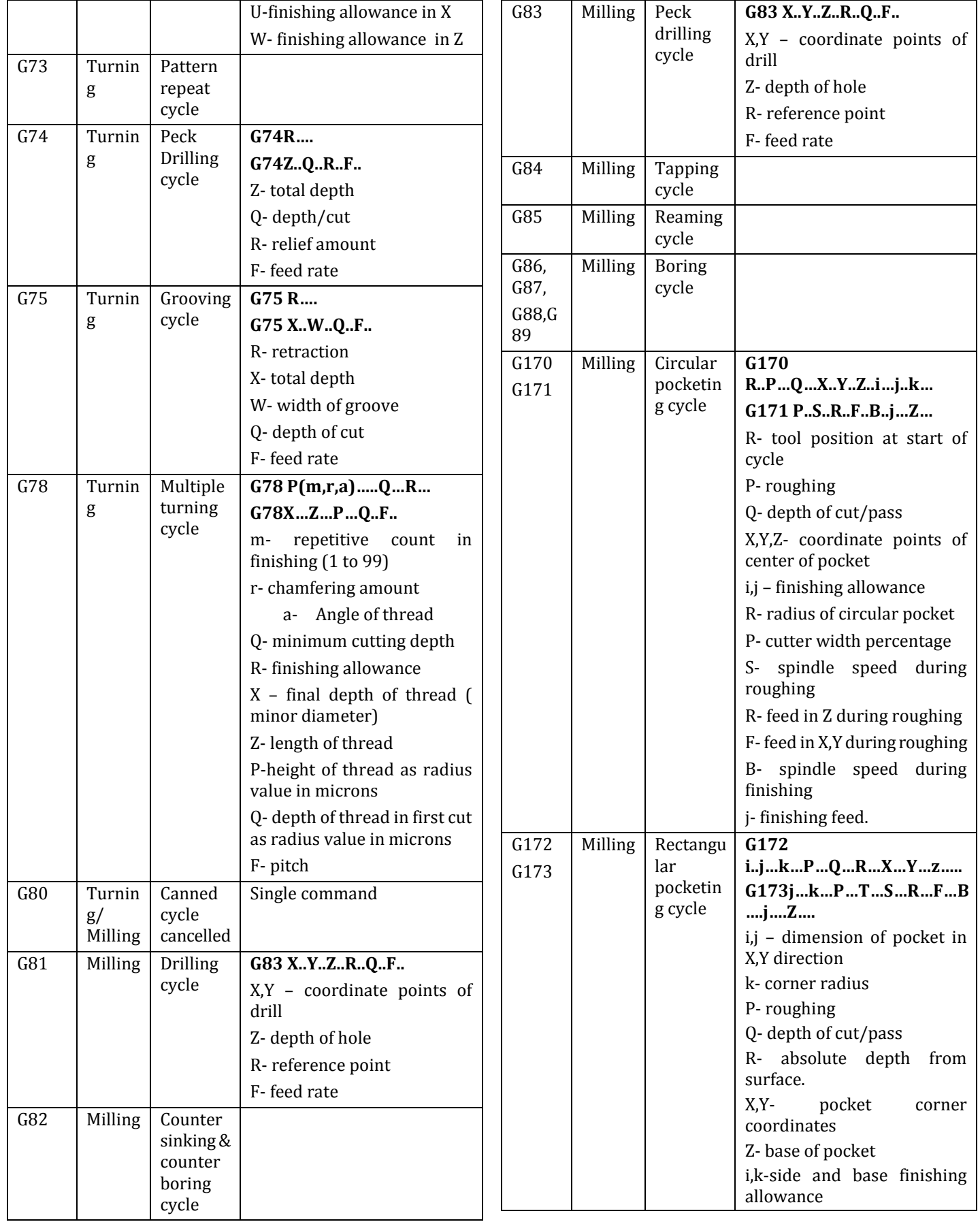

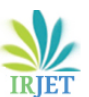

 **International Research Journal of Engineering and Technology** (IRJET)e-ISSN: 2395-0056

 **Volume: 06 Issue: 05 | May 2019** www.irjet.net p-ISSN: 2395-0072

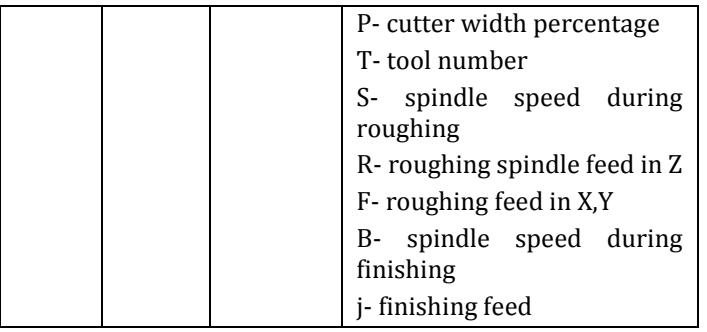

## **3.2 Special commands**

Since CNC machines are employed for accurate, fast and complex shapes, there are special types of commands that can be used for reducing the machining, programming time and for error free operations. Some of such commands are listed below

- $\triangleright$  Mirroring
- $\triangleright$  Sub- programs / Sub- routines
- **sub programs:** These are small programs that specifies the actual profile and machining path. They are stored separately and can be called in main program as and when required. They can be understood as mini-programs inside a main program.

#### **Syntax**

L1234 [ sub program address]

……… ………

………..[sub program statements]

…………

M99 [sub program end].

## **Calling sub-program in main program**

#### Main program

……… …………

M98 L1234 P2 [ calling sub program with address and number of repetitions as passes P] Main program

……

…….

#### **Mirroring**

This command is employed in milling, in which, a profile in a single quadrant [ for example, I quadrant] can be mirrored in II, III and IV quadrants with offset distances in X or Y or in both X&Y coordinates.

#### **Syntax**

M70 mirror in X ON M71 mirror in Y ON M80 mirror in X OFF M81 mirror in Y OFF

While operating these commands, it has to be coordinated with respective sub program.

For example,

While performing mirror in X axix, the command sequence is M70

M98 sub program address/ identity

M71

And the same sequence to be followed for mirror in Y axis ans so on.

## **4. CONCLUSIONS**

In this paper, various basic commands used in a FANUC controlled CNC machine are studied with meaning and syntax in a lucid manner. This paper gives bird's eye view for beginners specifically for diploma students. By practicing these basic commands, they can develop basic knowledge about syntax and operations. More over the programing skills are enhanced for beginners pursuing diploma.

## **REFERENCES**

- [1] CAD/CAM/CIM by R.Radhakrishnan, S.Subramaniyan, New age international pvt limited.
- [2] CAD/CAM by Miller.P.Groover , Emony Zimmers, Jr. prentice Hall of India pvt limited.
- [3] CAD/CAM principles and applications, Dr.P.N.Rao, Tata McGraw Hill publishing company limited.
- [4] Computer control of manufacturing systems, Yoram Korean, McGraw Hill book
- [5] Automation, production systems and computer integrated manufacturing, Mikell P Groover, Pearson education Asia.

#### **Author Photo**

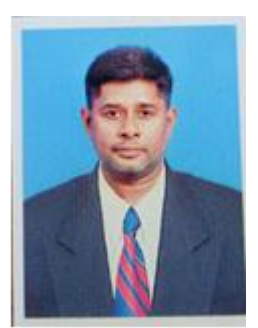